## **Kietojo disko HDD išėmimo iš MMCS instrukcija pavaizuota paveikslėliuose:**

Инструкция по съёму (HDD из MMCS) в картинках: Внимание! Зажигание должно быть выключено**.**

## **Dėmesio! Degimas turi būti išjuntas.**

1. Нажимаем на MMCS кнопку OPEN видим крышку с надписью HDD Navigation. Отжимаем отвёрткой аккуратно вбок эту крышку (она гибкая) и вынимаем её.

**Paspaudžiame MMCS mygtuką OPEN (atidarymas), pamatome dangtelį su užrašu HDD Navigation. Atsargiai atsuktuvu paspaudžiame šitą dangtelį (lankstus) į šoną, ir jį išimam.**

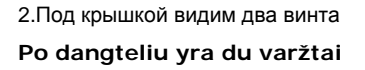

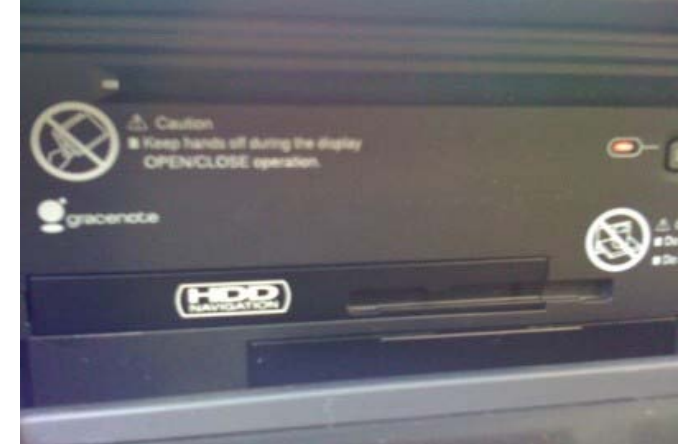

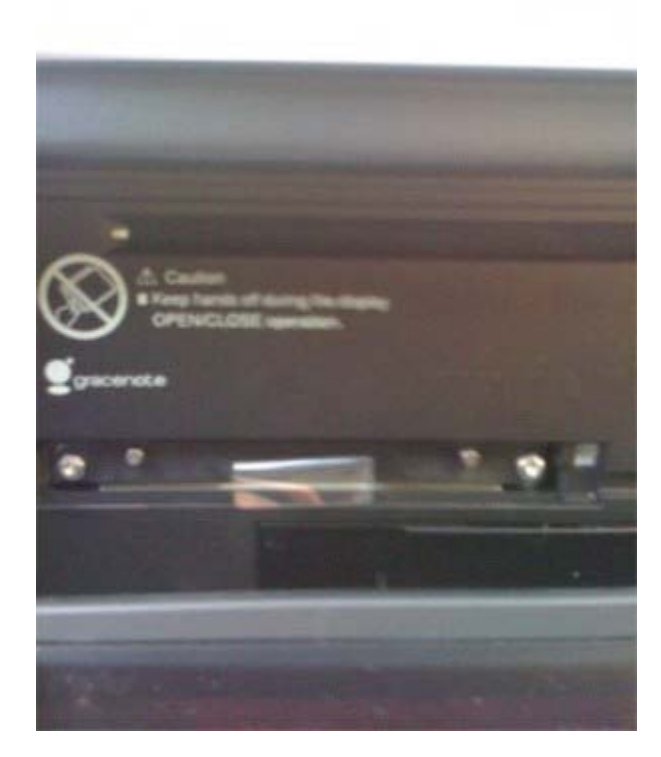

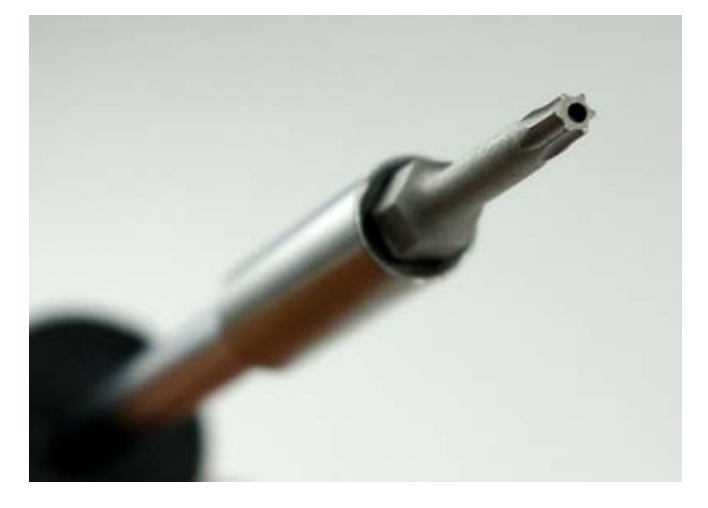

3. Берём отвёртку TORX размер 8 и выкручиваем эти винты **Naudodami atsuktuvą TORX (8 dydis), atsukam tuos varžtus.**

4. Тянем HDD за плёночку и вынимаем его . **Traukdami HDD už juostelės, jį išimam.**